## FLOW: MARKETPLACE2

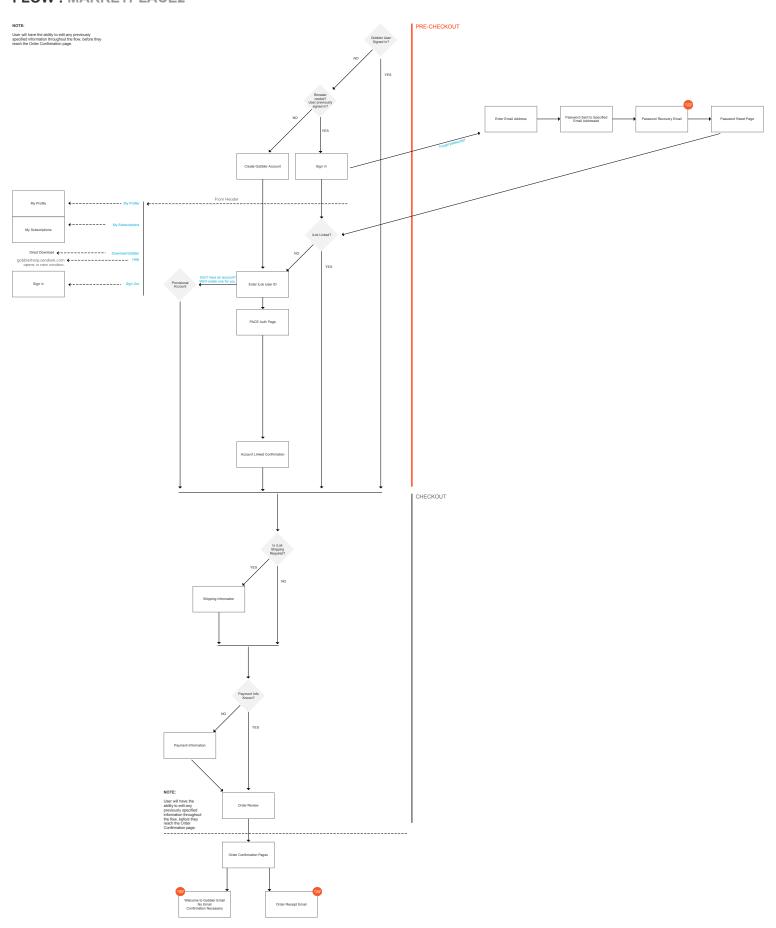